**CHNG\_MULTIPLE\_MYELOMA\_HYPERPLOID\_DN**

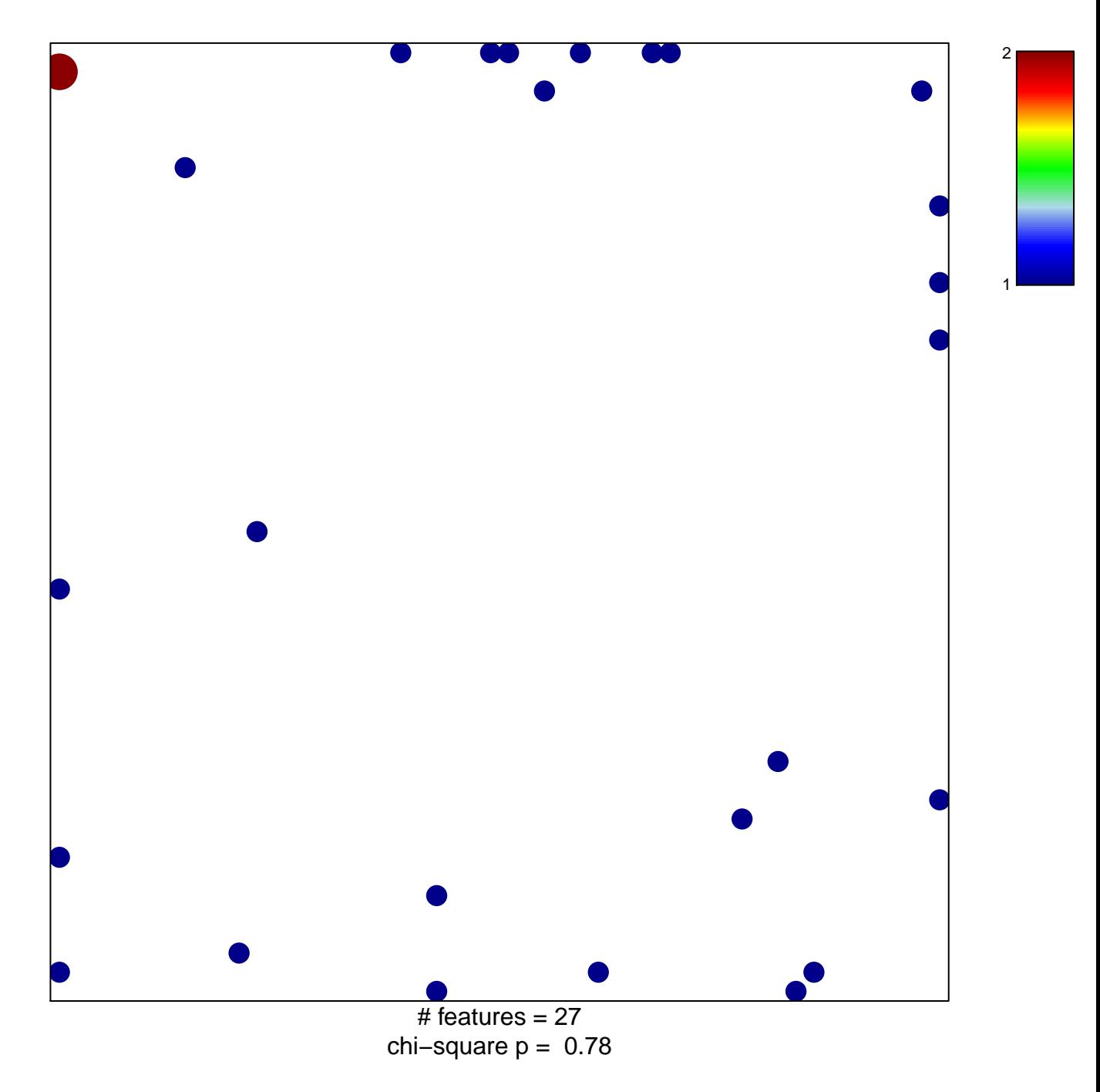

## **CHNG\_MULTIPLE\_MYELOMA\_HYPERPLOID\_DN**

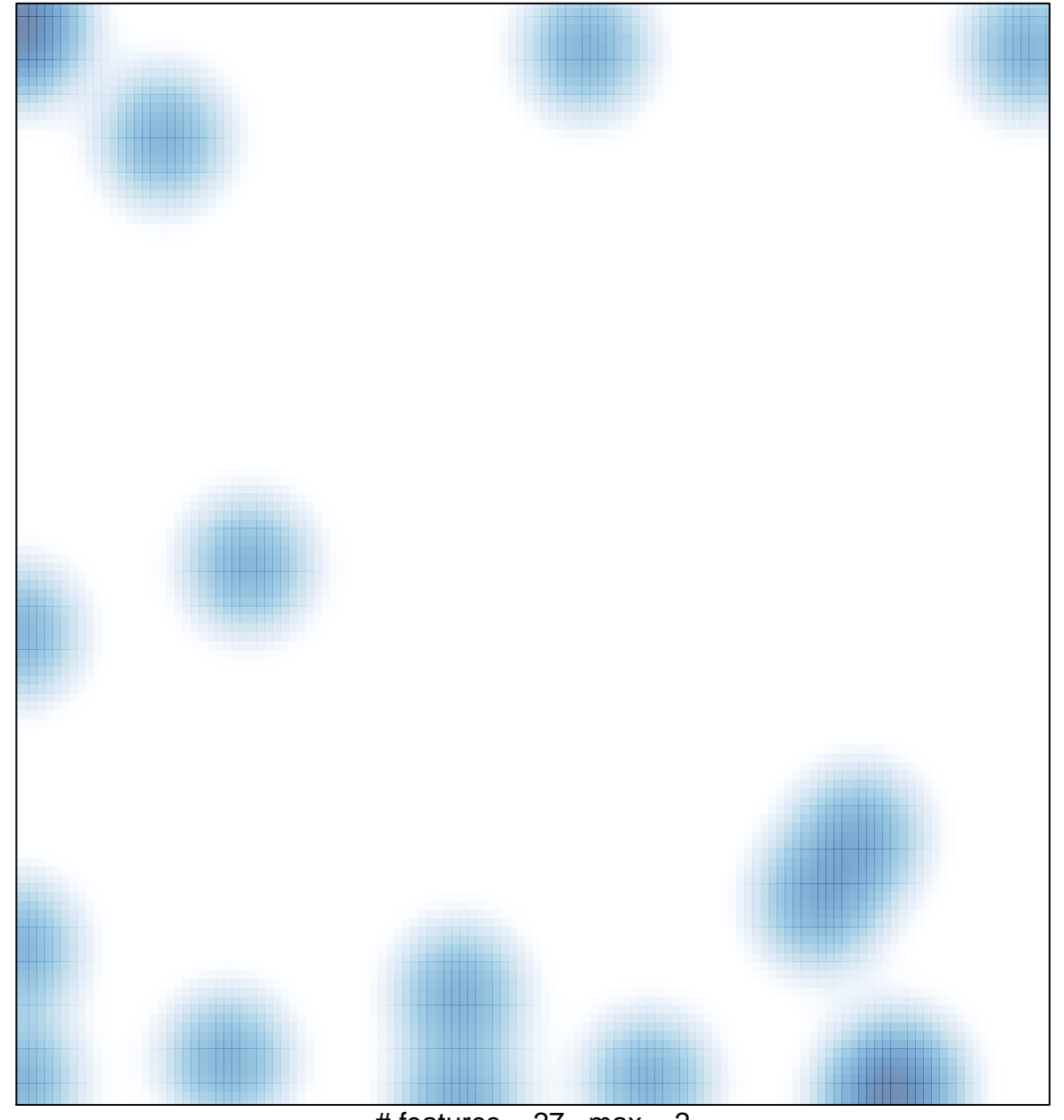

# features  $= 27$ , max  $= 2$